Оформление письменного текста курсовой работы

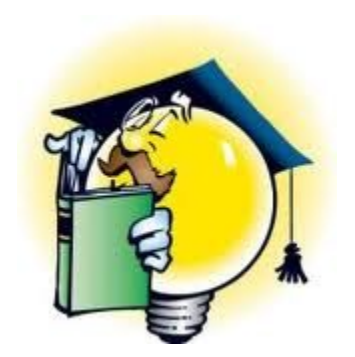

- ⚪ Объем 15-25 страниц печатного текста.
- ⚪ Формат А4, печатается на одной стороне листа.
- $\circ$  Шрифт Times New Roman, кегль 14, интервал 1,5.
- ⚪ Нумерация страниц арабскими цифрами посередине нижнего листа.

- ⚪ Титульный лист и страница, на которой расположено оглавление, не нумеруются, но принимаются за первую и вторую страницу
- ⚪ Размер полей: левое 30 мм, правое – 15 мм, верхнее – 20 мм, нижнее – 20 мм.
- ⚪ Главы и параграфы должны быть пронумерованы.

- ⚪ «ОГЛАВЛЕНИЕ», «ВВЕДЕНИЕ», каждая глава, «ЗАКЛЮЧЕНИЕ», «СПИСОК ЛИТЕРАТУРЫ», «ПРИЛОЖЕНИЯ» начинаются с новой страницы.
- ⚪ Точку в конце заголовка, располагаемого посредине строки, не ставят.

- ⚪ Между названием и последующим текстом делается пропуск строки.
- ⚪ Названия заголовков глав, параграфов в «СОДЕРЖАНИИ» перечисляются в той же последовательности, что и в тексте.
- ⚪ Введение, заключение, список литературы и приложения в оглавлении не нумеруются.
- ⚪ Таблицы и графические материалы должны иметь название
- ⚪ Ссылки на них в тексте пишут сокращенно и без значка «№», например: рис. 3, табл. 4.

## $_{\text{I}}$  Шаг 1

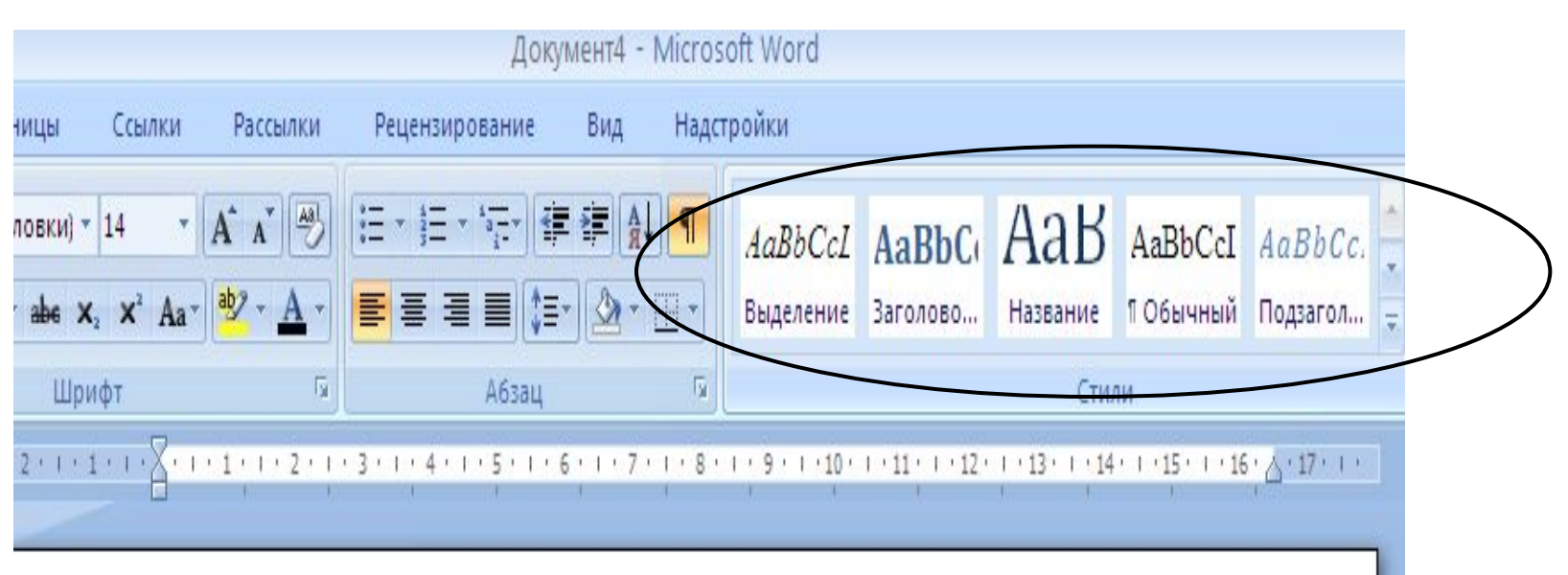

ш

### $\text{Har} 1$

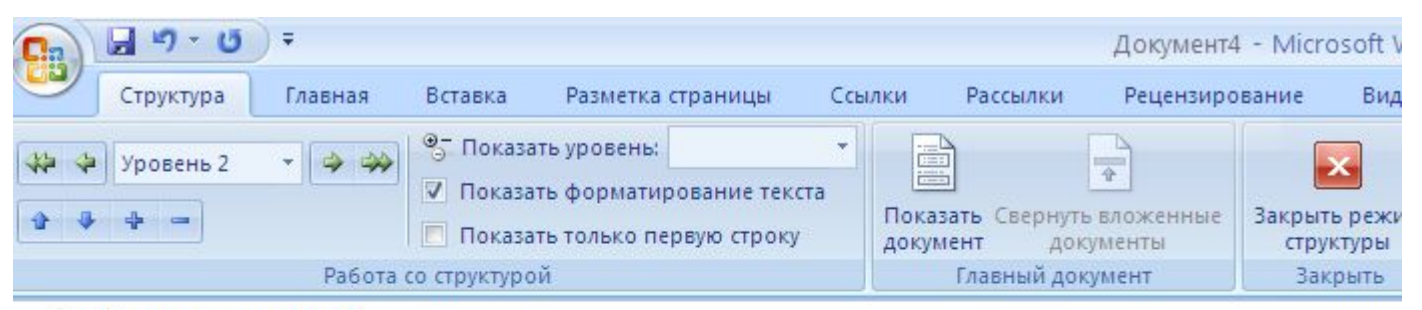

- © Временатода¶
	- © Осень¶
		- Золотая осень
		- Бабье-лето¶
	- $•$  Зима¶
	- $\odot$  Becha
	- $\odot$  *J*ero $\cdot$

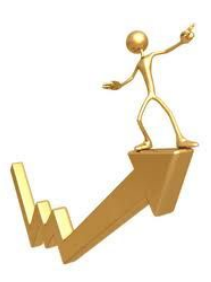

### $\mathbf{H}$ ar 2

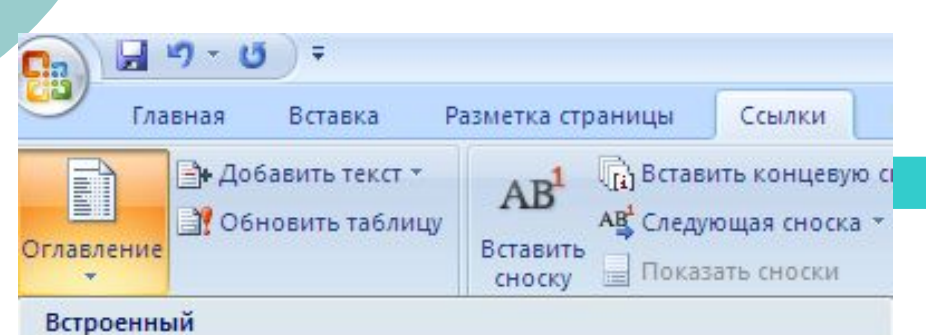

Автособираемое оглавление 1

Оглавление

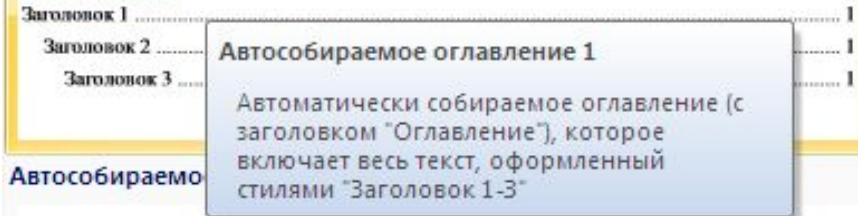

#### Времена года

Осень

Золотая осень

Бабье лето

Зима

Весна

Лето

#### Оглавление

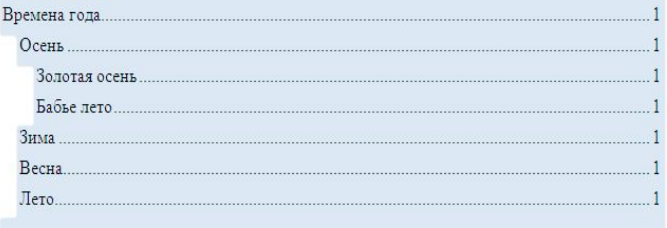

# Спасибо за внимание!

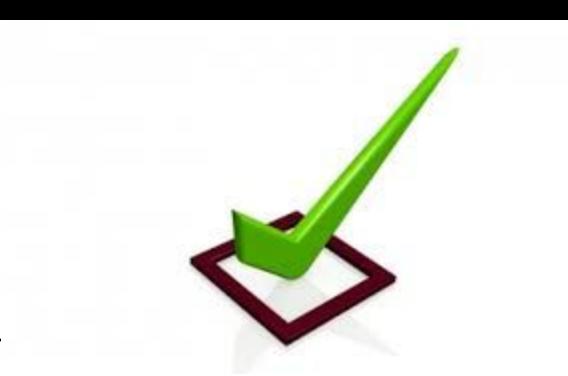

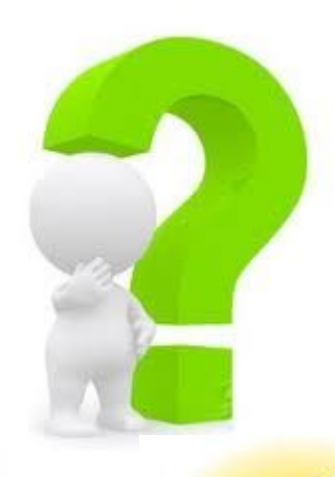

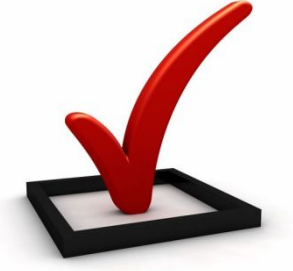

Исследователь

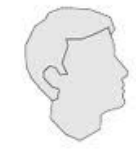

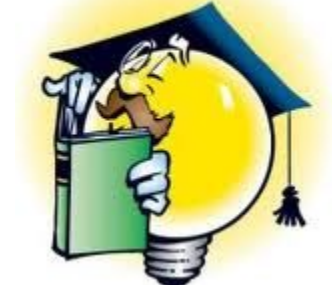

Объект Предмет

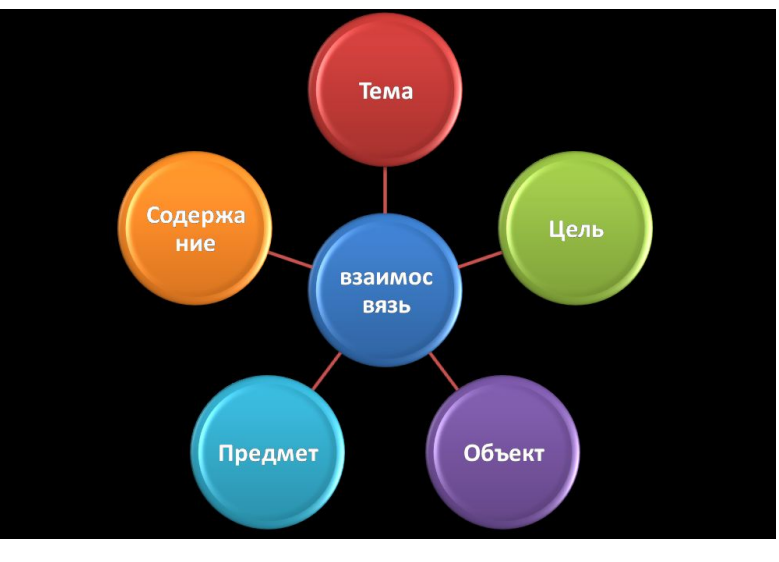